# **Herzlich Willkommen am Campus Velbert/Heiligenhaus (CVH)**

# **Teil 5 – Ihr Stundenplan**

- Wir wandeln die Vorgaben aus dem Studienverlaufsplan für Sie in einen Stundenplan um mit Vorlesungen, Übungen und Praktika.
- Behalten Sie im Hinterkopf: Dieser Stundenplan ist nur eine Empfehlung.
- Sie dürfen anders kombinieren am Ende müssen jedoch alle Module des SVPs absolviert sein.
- Ihren Stundenplan finden Sie kurz vor Vorlesungsstart auf der CVH-Homepage unter 'Studieren am CVH' -> Klappmenü rechts unten ,Stundenpläne und Veranstaltungsinfos'

Zu den [aktuellen Stundenplänen](https://www.hochschule-bochum.de/die-bo/hochschule/campus-velbert-heiligenhaus/aktuelles/stundenplaene/)

## Informationen aus Stundenplan

Beispiel Mechatronik & IT – GS -1. Sem.

Mittwoch

Dienstag

**Grundlagen der Informatik**  $0-02$  - Hörsaal 1

MI GS<sub>1</sub>

 $8:00$ 

 $9 - 00$ 

Montag

**BWL** für Ingenieure und Informatike

 $0-02$  - Hörsaal 1

Hochschule Bochum - Campus Velbert/Heiligenhaus - Wintersemester 2019/20 - Stand: 1.10.2019

Donnerstag

Übung Vorlesung Praktikum

Freitag

Alle Module aus dem 1. Sem. des SVP sind untergebracht

**Lineare Algebra** 

**Hochschule Bochum** 

**Bochum University** 

of Applied Sciences

- Analysis 1
- Grundlagen der Informatik
- Grundlagen CAE
- BWL für Ingenieure und Informatiker

Die unterschiedlichen Farben weisen auf die verschiedenen Veranstaltungsformen hin

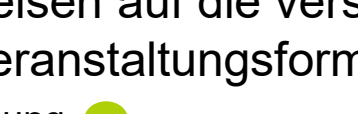

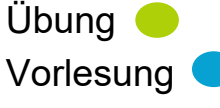

Praktikum

#### Grundlagen CAE Analysis 1 10:00 **BWL** für Ingenieure und  $0-02$  - Hörsaal 1 0-01 - Seminarraum  $0-02$  - Hörsaal 1 Grundlagen der Informatik  $0-01 -$ Seminarraum  $11:00$ Lineare Algebra 0-01 - Seminarraum Mittagspause  $12:00$ Mittagspause BWL für Ingenieure und Informatiker Mittagspause 2-02 - Seminarraum Grundlagen CAI<br>0-32 – DV-Pool 13:00 Lineare Algebra<br>0-02 - Hörsaal 1  $14 - 00$ Analysis<sub>1</sub>  $0-02 - H$ örsaal 1 ineare Algebra 15:00  $0-02$  - Hörsaal 1 Analysis 1  $0-02 - H\ddot{o}$ rsaal 1 16:00 Lineare Algebra  $0-30 - DV$ -Pool Grundlagen CAE  $0-32 - DV-Pool$ 17:00 3 Gruppen im Wechsel 8 Termine im Semester **Bitte Aushang beachten!**  $18:00$ 19:00

## Informationen aus Stundenplan

Hochschule Bochum **Bochum University** of Applied Sciences

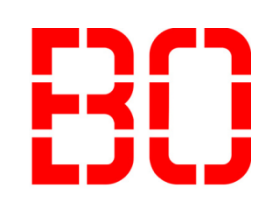

#### Beispiel Mechatronik & IT – GS -1. Sem.

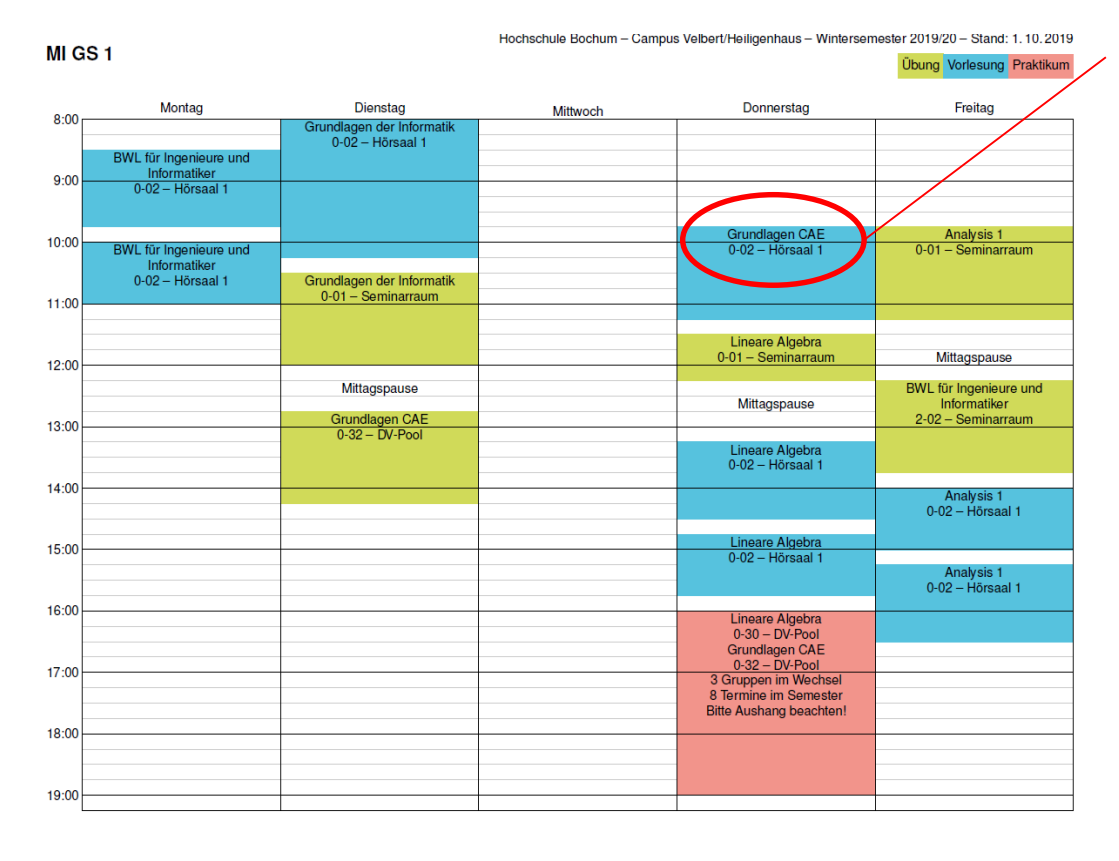

Sie sehen, in welchem Raum die Veranstaltung stattfindet In diesem Beispiel:

0-02 = Ebene 0 (EG), Raum 02

Auch bei den Online-Veranstaltungen steht hier in der Regel, in welchem System und welchem virtuellen Raum sich getroffen wird.

Weitere Informationen zu den Veranstaltungen finden Sie stets hier: Homepage CVH -> Studieren am CVH -> Aufklappmenü ,Stundenpläne und [Veranstaltungsinfos'](https://www.hochschule-bochum.de/die-bo/hochschule/campus-velbert-heiligenhaus/aktuelles/infos-zu-den-digitalen-ersatzveranstaltungen-im-coronasemester/)

### Wichtig:

- Die nicht gefüllten Zeiten im Stundenplan bedeuten nicht automatisch Freizeit.
- Das grundständige Studium ist ein Vollzeitstudium, auch wenn der Stundenplan nicht komplett gefüllt ist.
- Die Veranstaltungen müssen vor- und nachbereitet werden. Insbesondere Grundlagenfächer wie Mathematik benötigen mehr Zeit als Sie zunächst vermuten. Sie sollten feste Zeiten in Ihrem Wochenplan dafür einplanen.
- Ebenso sollten Sie Raum für Hobbies und weitere Freizeitaktivitäten genau einplanen.

## Beispiel eines persönlichen **Wochenplans**

#### **Hochschule Bochum Bochum University** of Applied Sciences

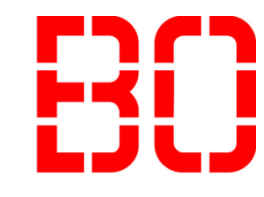

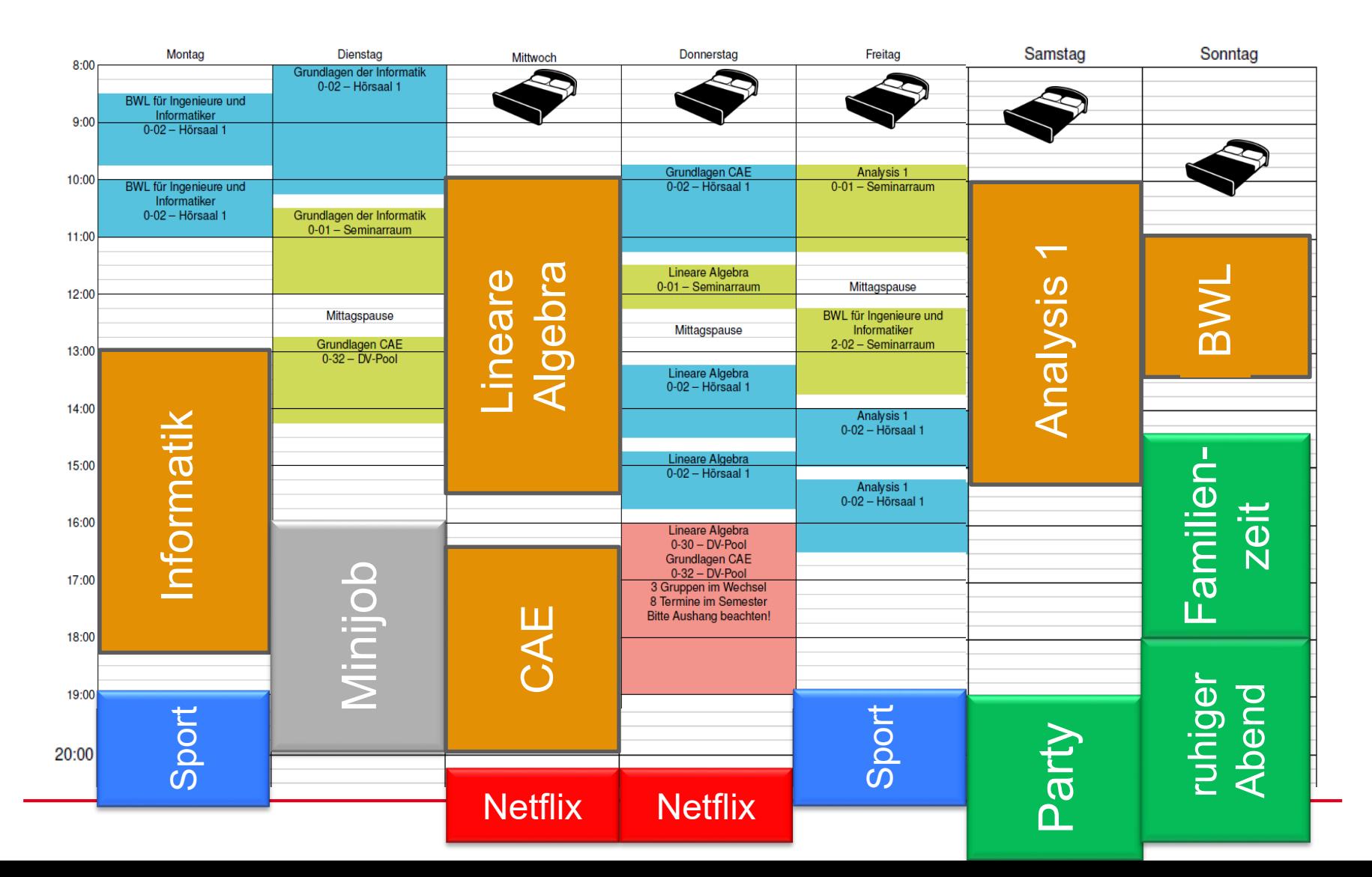

Der Stundenplan ist nicht Ihr Wochenplan!

**Hochschule Bochum Bochum University** of Applied Sciences

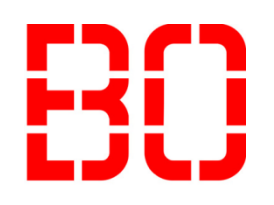

**Drucken Sie sich Ihren [Stundenplan](https://www.hochschule-bochum.de/die-bo/hochschule/campus-velbert-heiligenhaus/aktuelles/stundenplaene/) aus oder ziehen Sie sich diesen in Ihren digitalen Kalender und erstellen Sie Ihren Wochenplan!**

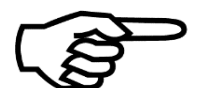

**Sollten Sie im Laufe des Studiums merken, dass Sie z.B. zuviel jobben, um alles nach Plan zu studieren, können Vollzeitstudenten auch nach dem KIS-Stundenplan studieren. So dauert das Studium etwas länger, aber sauber organisiert.**

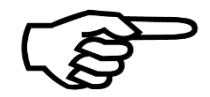

**Lassen Sie sich in einer solchen Situation von uns beraten!**

# **Wir freuen uns auf einen erfolgreichen gemeinsamen Start mit Ihnen am CVH!**